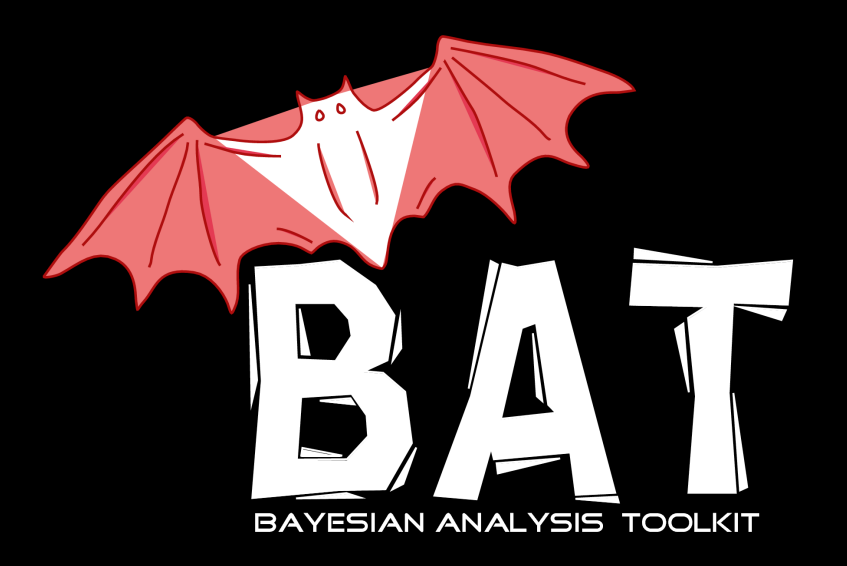

# **The Bayesian Analysis Toolkit**

Allen Caldwell (MPI Munich), Daniel Kollár (CERN), Kevin Kröninger (Uni. Göttingen)

26.03.2008

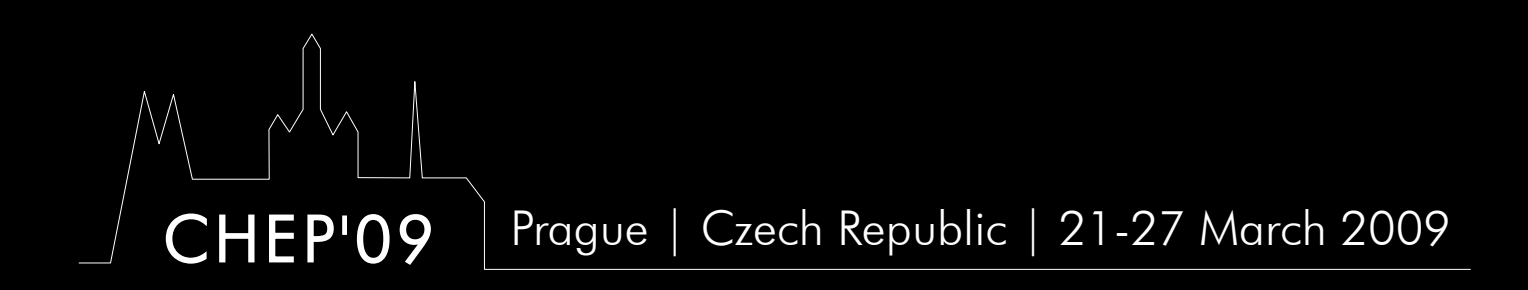

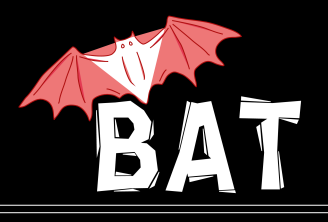

## BAT **→** Software package for solving of statistical problems using Bayesian approach

Bayes' formula for parameter estimation

$$
p(\vec{\lambda} | \vec{D}) = \frac{p(\vec{D} | \vec{\lambda}) p_0(\vec{\lambda})}{\int p(\vec{D} | \vec{\lambda}) p_0(\vec{\lambda}) d\vec{\lambda}}
$$

#### Motivation:

- many of us have done Bayesian analyses in HEP always having to implement the numerical algorithms and tools by ourselves  $\rightarrow$  generally non-trivial
- create a package/toolkit to take care of that

## The idea behind BAT

- Merge common parts of every Bayesian analysis into a software package
- Provide flexible environment to phrase arbitrary problems
- Provide a set of well tested/tuned numerical algorithms and tools
- $C++$  based framework (flexible, modular)
- Interfaces to ROOT, Cuba, Minuit, user defined, ...

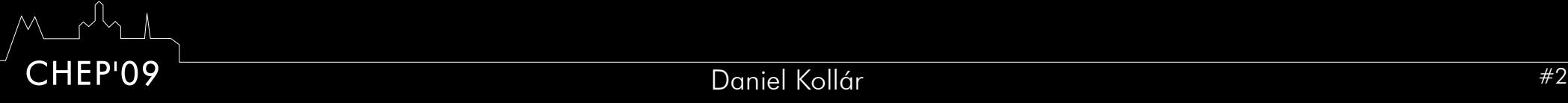

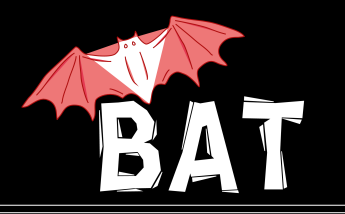

The idea

$$
p(\vec{\lambda} | \vec{D}) = \frac{p(\vec{D} | \vec{\lambda}) p_0(\vec{\lambda})}{\int p(\vec{D} | \vec{\lambda}) p_0(\vec{\lambda}) d\vec{\lambda}}
$$

#### USER DEFINED

- create model
- read-in data

# MODEL INDEPENDENT (common tools)

- normalize
- find mode / fit
- test the fit
- marginalize wrt. one or two parameters
- compare models
- provide nice output

#### Define MODEL

- $\bullet\,$  define parameters  $\,\vec{\lambda}\,$
- define likelihood *p*( $\vec{D} \mid \vec{\lambda}$ )
- define priors  $p_{0}^{}(\vec{\lambda})$

#### Read DATA

• from text file, ROOT tree, user defined

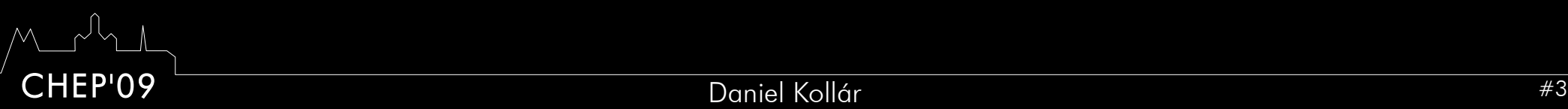

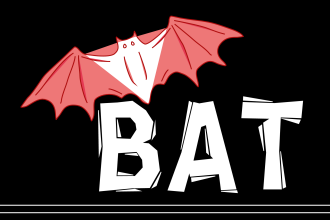

- Posterior mapping → Marginalization
	- Markov Chain Monte Carlo (MCMC)
		- key tool in the package
		- lot of emphasis put on efficiency, performance and validation
- Integration
	- Monte Carlo (sampled mean), Cuba (Vegas, ...)
- Maximization
	- Monte Carlo, MCMC, Minuit, Simulated Annealing
- Model testing
	- Posterior comparison, K-factors, p-value calculation
- User interface
	- simple model definition
	- standard output: text output, plots, ROOT histograms and trees, ...

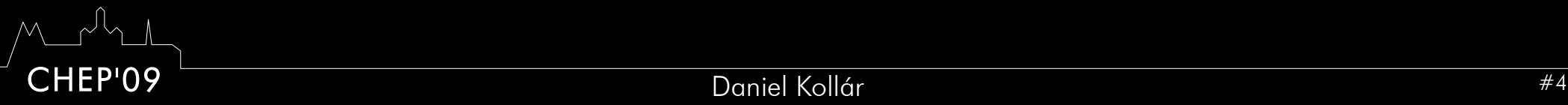

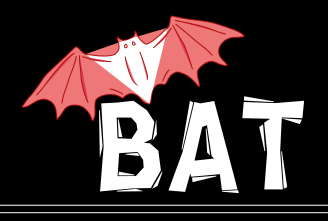

- In BAT implemented Metropolis algorithm
- Map positive function  $f(x)$  by random walk towards higher probabilities
- Algorithm:
	- Start at some randomly chosen *x i*
	- Randomly generate *y*
	- If *f*(*y*) ≥ *f*(*x*<sub>*i*</sub>), set *x*<sub>*i*+1</sub> = *y*
	- If  $f(y) < f(x<sub>i</sub>)$ , set  $x<sub>i+1</sub> = y$  with probability  $p =$ *f y*
	- If *y* not accepted, stay where you are, i.e. set *x <sup>i</sup>*+1 = *x i*  $f(\pmb{\mathsf{x}}_i)$
	- Start over

*f*(y) accepted with probability *f*(*y*)/*f*(*x i* )*f*(*x i* ) always accepted *f*(y) . . . . . . . . . *y y x i*

● Sampling is enhanced in regions with higher values of *f(x)*

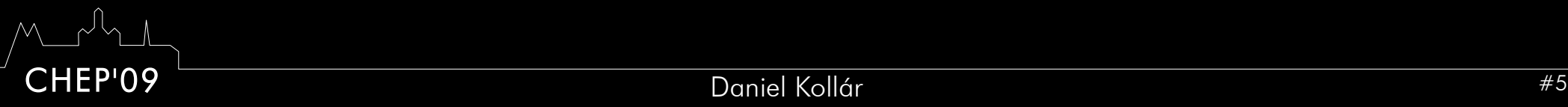

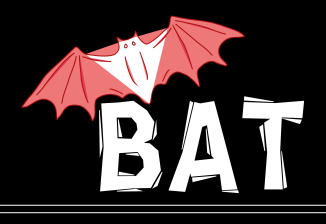

- In BAT, use MCMC to scan parameter space  $f(\vec{\lambda}) = p(\vec{D} | \vec{\lambda}) p_0(\vec{\lambda})$
- MCMC converges towards underlying distribution
	- Determining of the overall probability distribution of the parameters  $p(\vec{\lambda} | \vec{D})$
- Marginalize wrt. individual parameters while walking → obtain  $p(\lambda_i | \vec{D}) = \int p(\vec{D} | \vec{\lambda}) p_0(\vec{\lambda}) d\vec{\lambda}$ <sub>j≠*i*</sub>
- Find maximum (mode)
- Uncertainty propagation
	- calculate and store value of any function of parameters  $\lambda$

$$
p(\vec{\lambda} \mid \vec{D}) = \frac{p(\vec{D} \mid \vec{\lambda}) p_0(\vec{\lambda})}{\int p(\vec{D} \mid \vec{\lambda}) p_0(\vec{\lambda}) d\vec{\lambda}}
$$

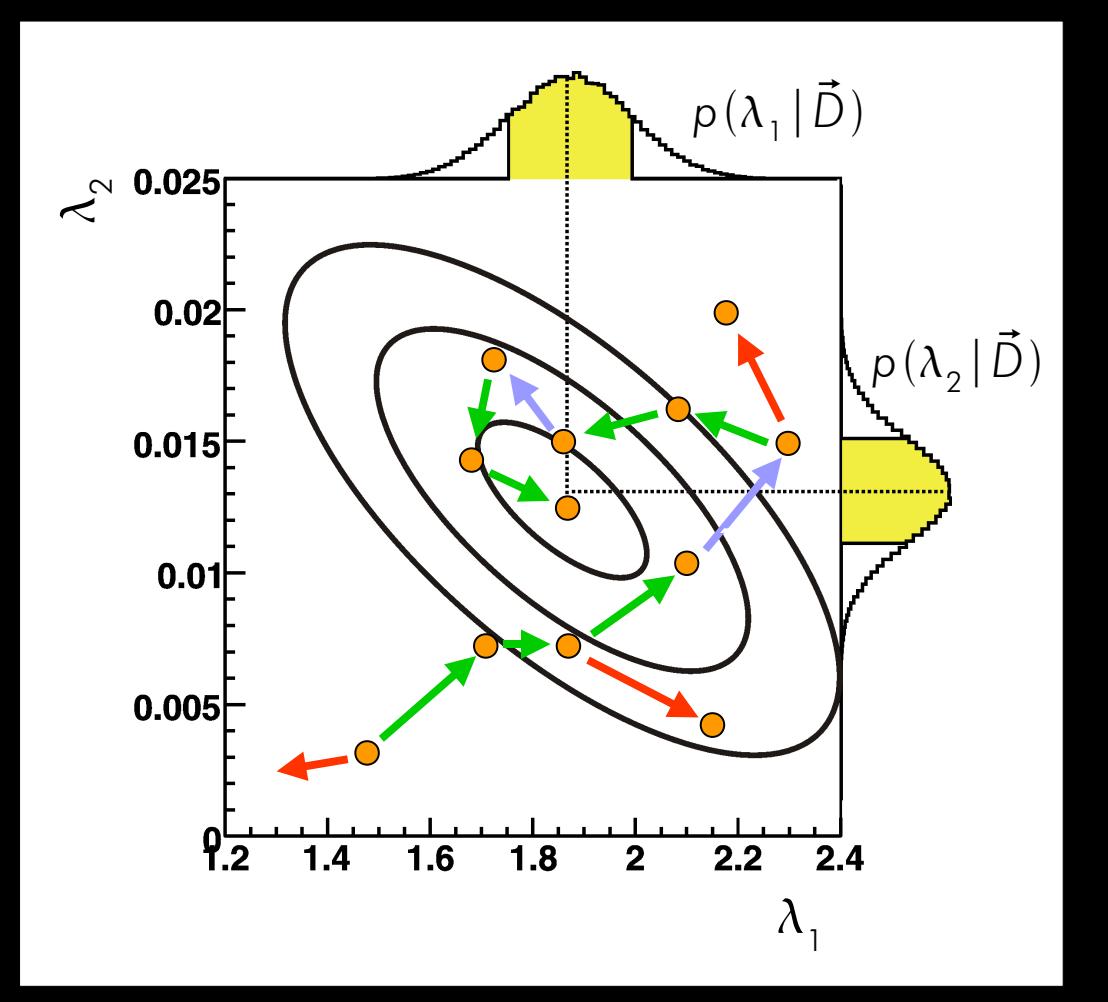

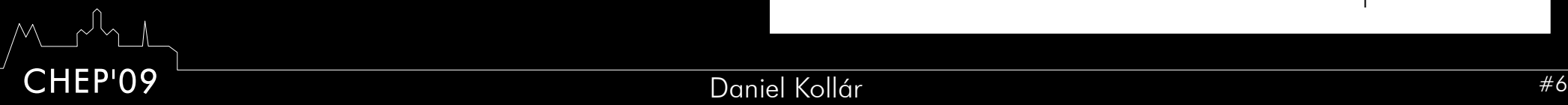

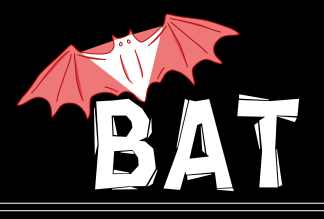

Running several chains in parallel (default is 5)

- Start at random locations in allowed parameter space
- Iniitialize chains by doing a pre-run to achieve convergence
	- Convergence defined using *r*-value (*Gelman & Rubin, StatSci 7, 1992*)
		- Ratio of the mean of the RMS values of the probability and the RMS of the mean values
		- Convergence criterion  $|r-1| < 0.1$
- Steps in parameter space done consecutively for each parameter and chain
- Proposal function for new steps is chosen flat with varying ranges
- The efficiency for accepting new point is evaluated for each parameter and chain over last (npar  $+1$ )\*1000 iterations and the step size is adjusted to increase the performance
	- If efficiency  $>$  50%, increase the step size
	- If efficiency < 15%, decrease the step size
- use MCMC only after pre-run has ended, convergence was reached and all parameter step-sizes have been adjusted

#### Most parameters can be set by the user

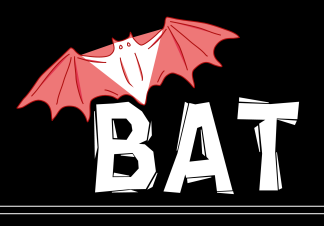

- Danger of non-convergence still remains
- the full chain(s) can be stored for further analysis and parameter tuning
- available formats: text file, ROOT Tree
	- allows direct usage of standard ROOT tools for analysis
	- e.g. fast access to marginalized distributions **root[1] chain0 -> Draw("p0") root[2] chain0 -> Draw("p1:p2")**
- Markov Chain contains the complete information about the posterior probability (except for the normalization)

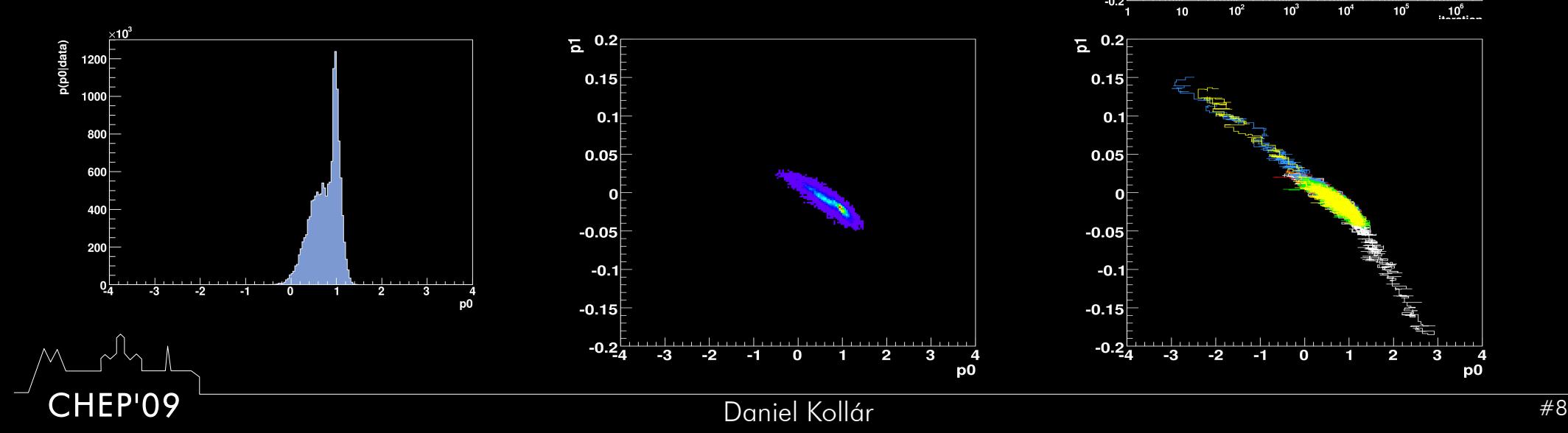

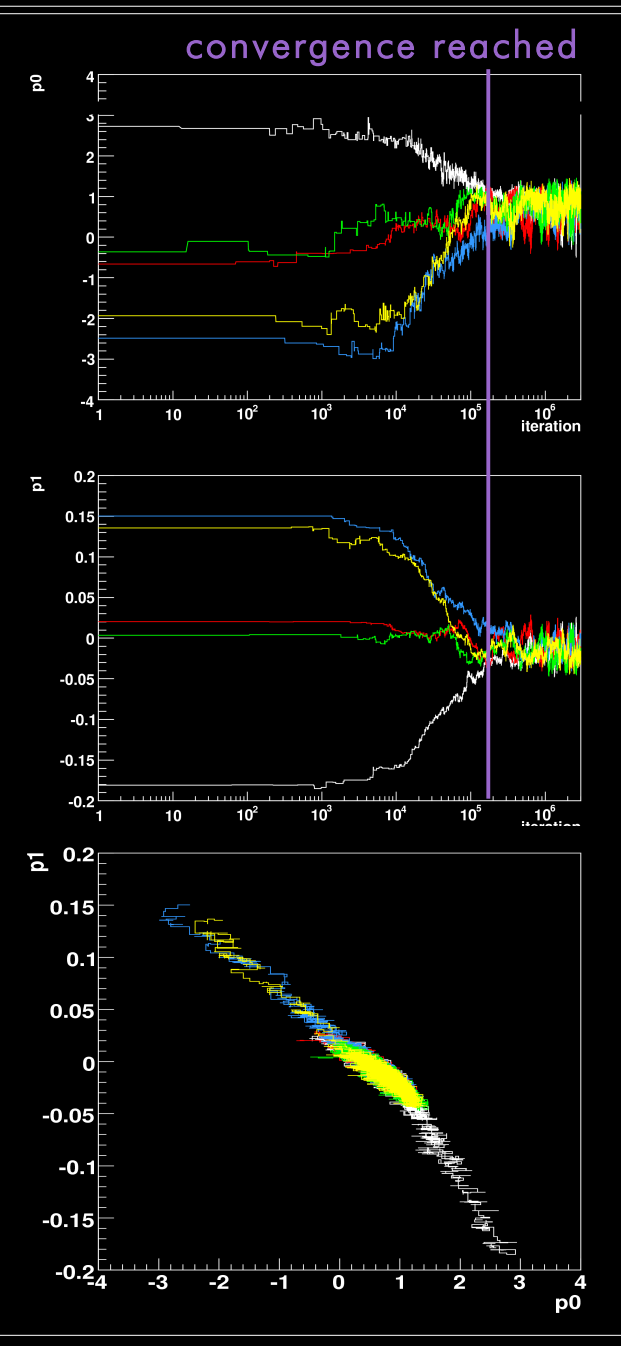

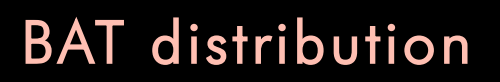

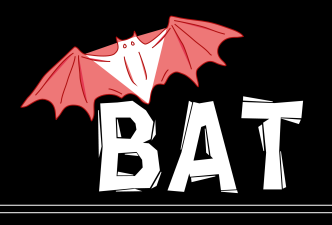

- download from<http://www.mppmu.mpg.de/bat>
- comes in the form of shared library (plus a .rootmap file for interactive ROOT session)
- depends on ROOT I/O and drawing functionality
	- can in principle be removed if there's need
- can be compiled with Cuba support
- BAT contains 15 classes at the moment which provide:
	- main infrastructure
	- algorithms
	- output and logging
	- extension classes to solve specific (frequent) fitting problems

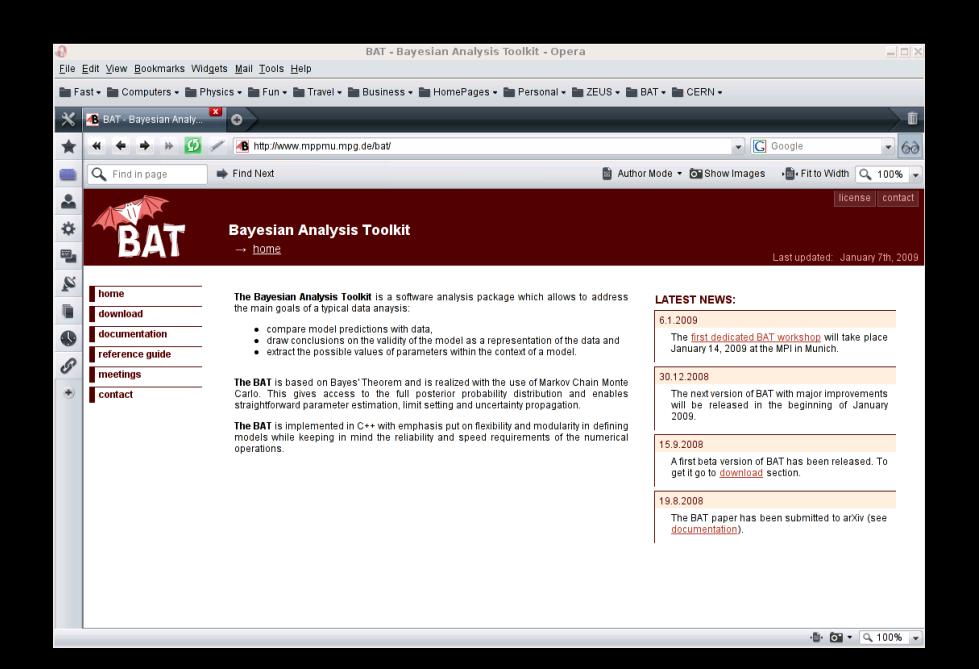

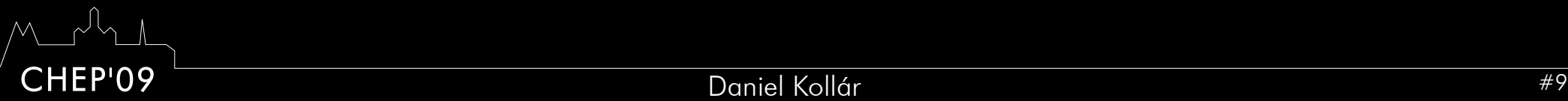

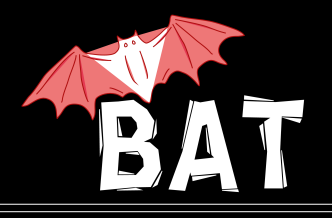

#### Define a model class inheriting from a base model class **BCModel:**

- 
- 
- 

# Main program/macro:

- create instance of the model:
- read data:
- assign data to the model:
- do the analysis:

```
• add parameters: <br>
AddParameter("p0",-4,4);
● implement likelihood: double LogLikelihood(vector<double> params)
● implement prior: double LogAPrioriProbability(vector<double> params)
```
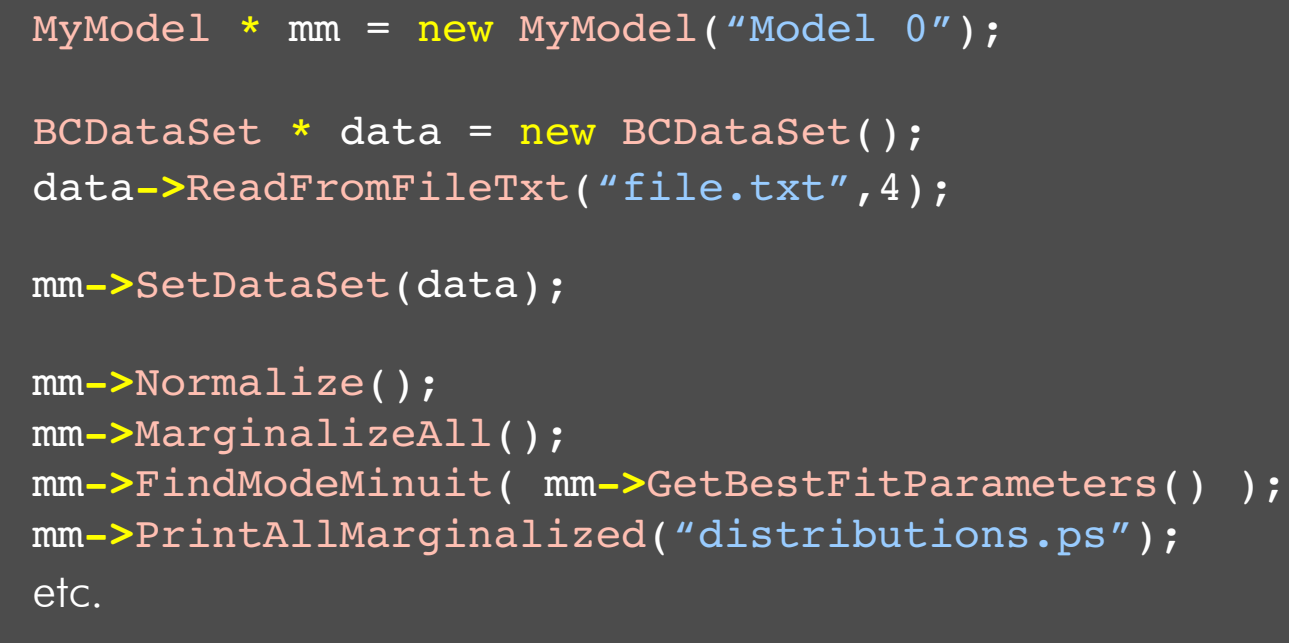

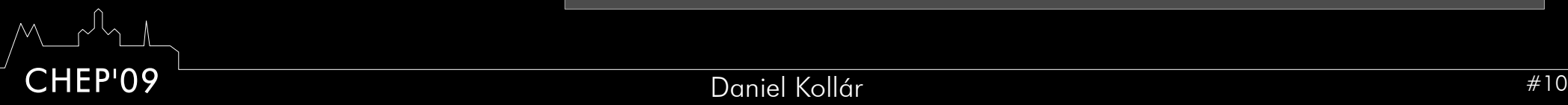

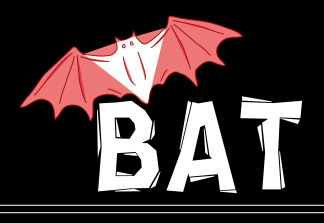

Output

- marginalized distributions 1D and 2D
	- probability intervals, contours
	- probability limits
	- mode, mean, median, rms

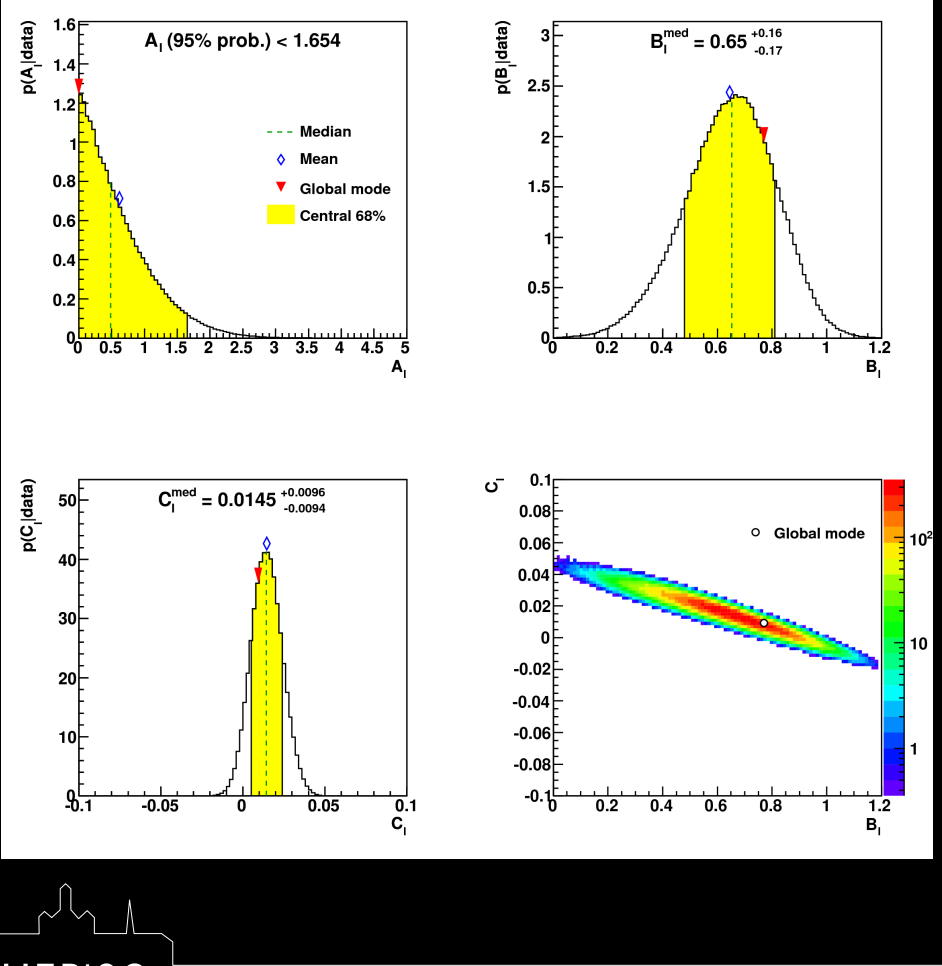

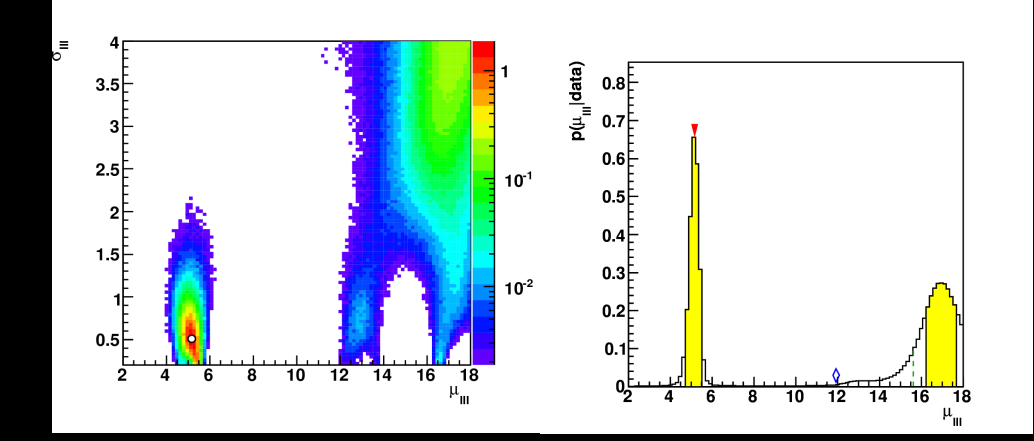

#### uncertainty bands

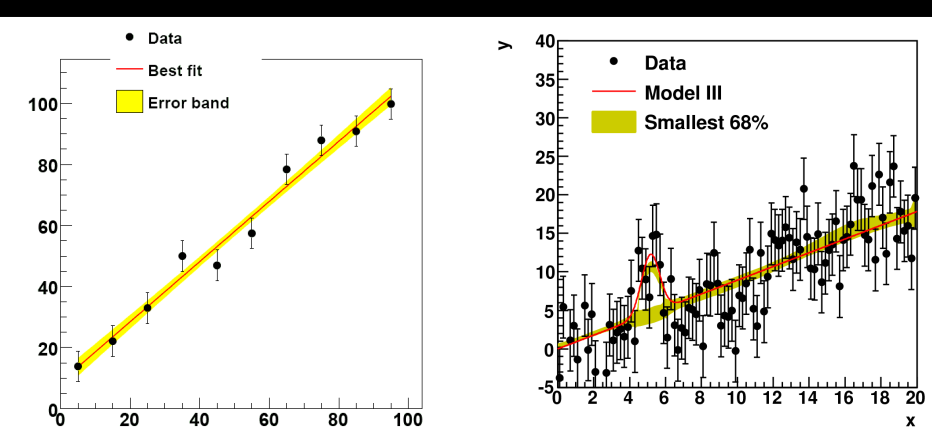

- MCMC itself
- information about local maxima and uncertainty intervals/probability limits in text file or ROOT file

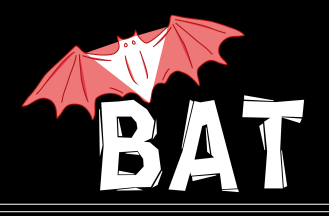

Three **BCModel** extensions for standard fitting problems: (using flat priors)

- **BCGraphFitter** fits graph (TGraphErrors) assuming Gaussian uncertainties
- **BCHistogramFitter** fits histogram (TH1D) assuming poissonian uncertainties
- **BCEfficiencyFitter**
	- fits efficiency a ratio of two histograms (TH1D) where numerator is a subset of denominator – assuming binomial uncertainties

## Simple use:

```
TH1D * hfull = ...TH1D * hpass = \dots;TF1 * f = ...;BCEfficiencyFitter * beff = 
      new BCEfficiencyFitter(hfull,hsub,f);
beff > Fit();
beff > DrawFit("",true);
```
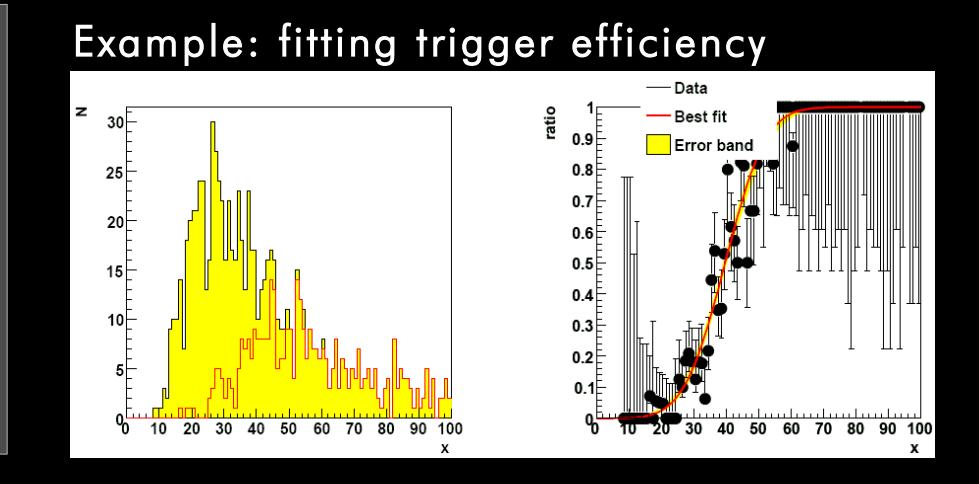

Since all three fitters inherit from **BCModel** all other standard class methods can be used, e.g normalization, model comparison, pretty printing etc.

CHEP'09 Daniel Kollár #12

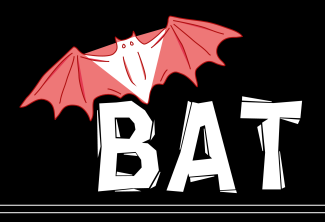

- development version 0.2 of BAT was released in January
	- received a lot of important feedback from first users
	- next release with few small updates coming soon
- since no detailed manual available yet, mostly oriented to experts at the moment
- lot of things to be added
	- standard predefined priors
	- MCMC diagnostics and checks
	- performance tuning
	- other algorithms for integration, MCMC, maximization, ...
	- library of other standard problems
- interfacing BAT with RooStats
	- BCRooStatsInterface class implemented by RooStats team
	- validation ongoing
- current BAT code structure has historical origin far from being optimal, hard to extend
	- restructuring is on the way while having in mind the interactions with RooStats
	- looking into possibility to include BAT into ROOT

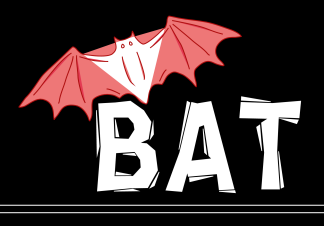

- BAT allows to solve simple statistical problems like function fitting as well as complex Data vs. Theory comparisons and parameter estimation
- BAT collects common tools used in Bayesian analyses in a single modular framework
- Markov Chain Monte Carlo is the key tool
- Even though Bayesian, not rejecting non-Bayes algorithms and tools
	- e.g. p-value
	- ready to add more useful tools
- Still, the main responsibility for meaningful results is on users, since they have to define the model, we only provide the tools (and some suggestions)
- BAT attempts to fill the gap on the market with statistical tools
	- clearly a challenge to convince the users
- Also the manpower situation is not optimal but should improve in near future
- we have started discussions with other teams doing Bayesian analyses and got positive feedback and eventually they would also like to contribute